Chapter 7

# Multimedia

- 7.1 Introduction to multimedia
- 7.2 Multimedia files
- 7.3 Video compression
- 7.4 Multimedia process scheduling
- 7.5 Multimedia file system paradigms
- 7.6 File placement
- 7.7 Caching
- 7.8 Disk scheduling for multimedia

# Introduction to Multimedia (1)

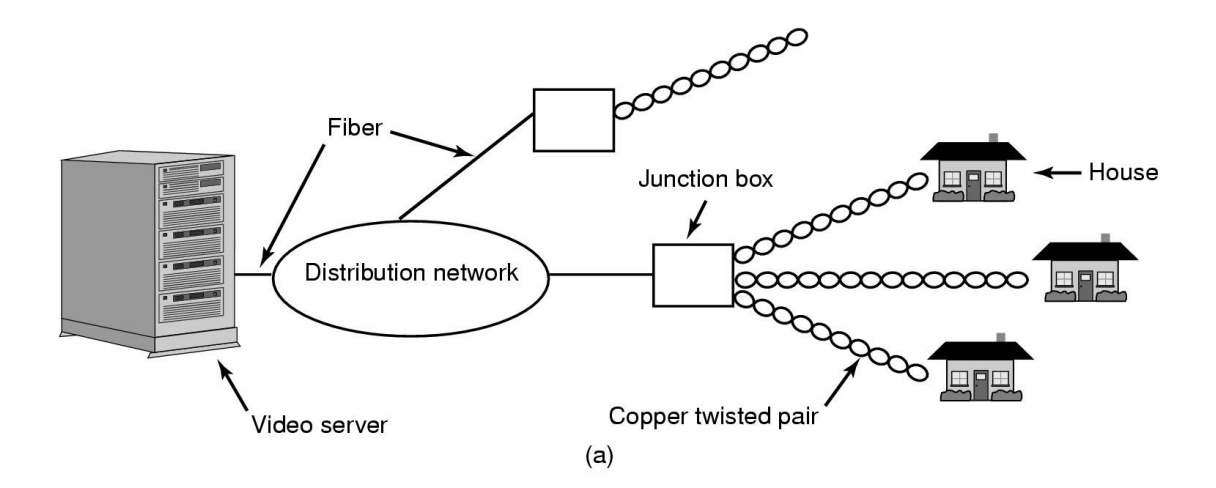

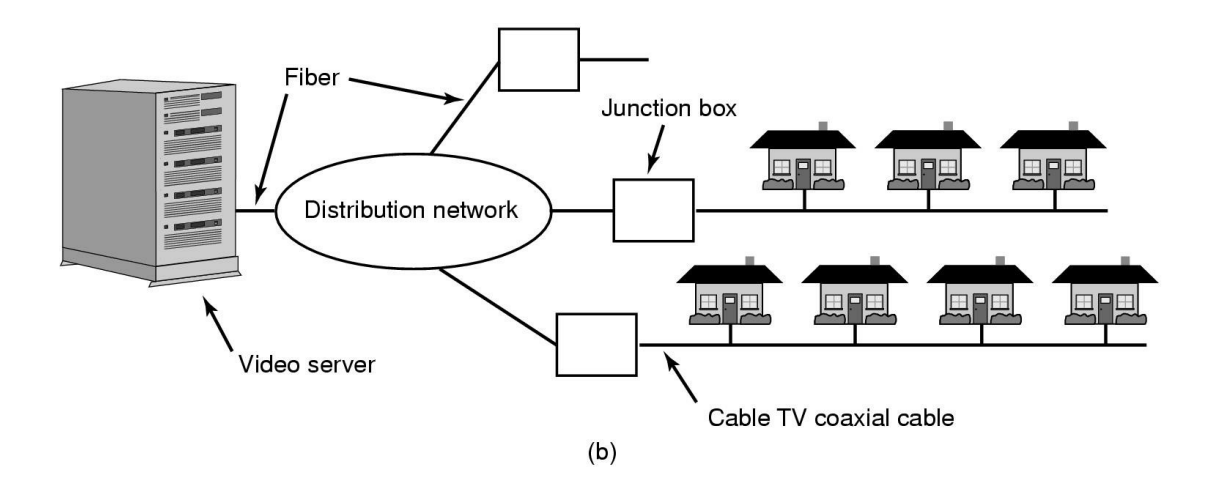

Video On Demand: (a) ADSL vs. (b) cable

# Introduction to Multimedia (2)

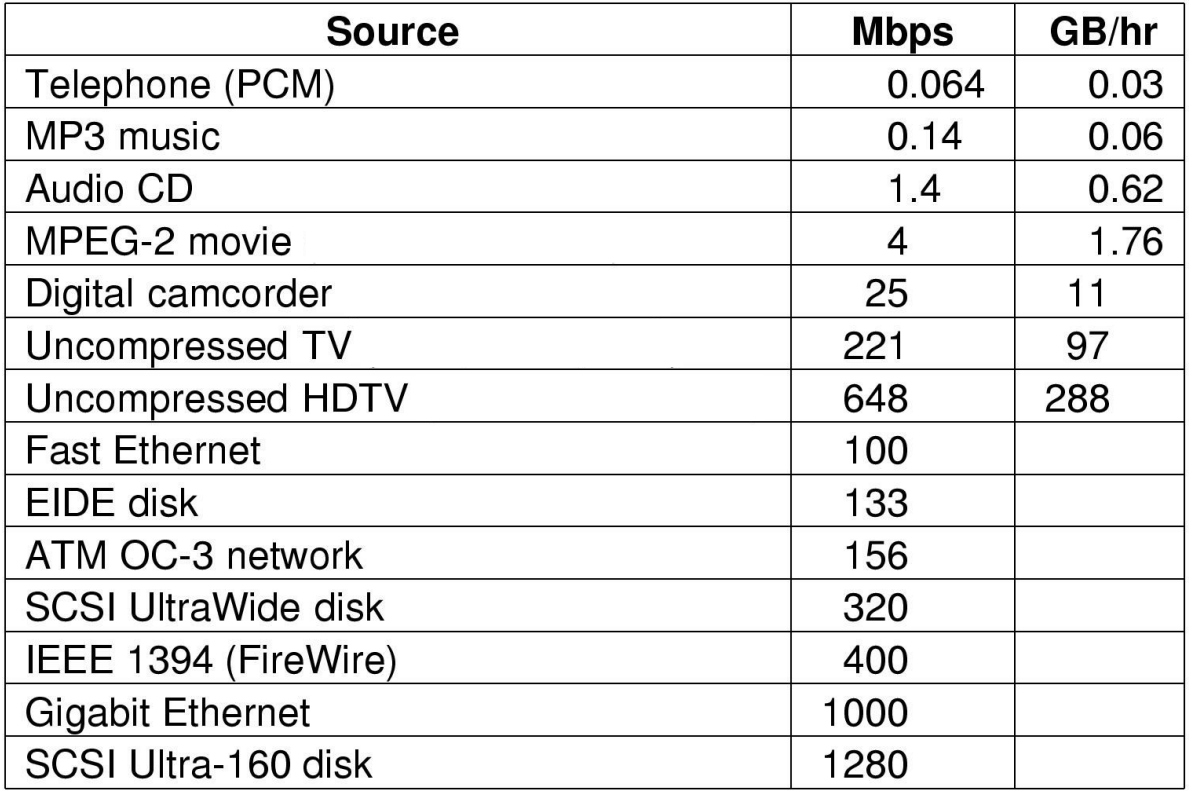

- Some data rates
	- multimedia, high performance I/O devices
- Note: 1 Mbps =  $10<sup>6</sup>$  bits/sec but 1 GB =  $2<sup>30</sup>$  bytes

## Multimedia Files

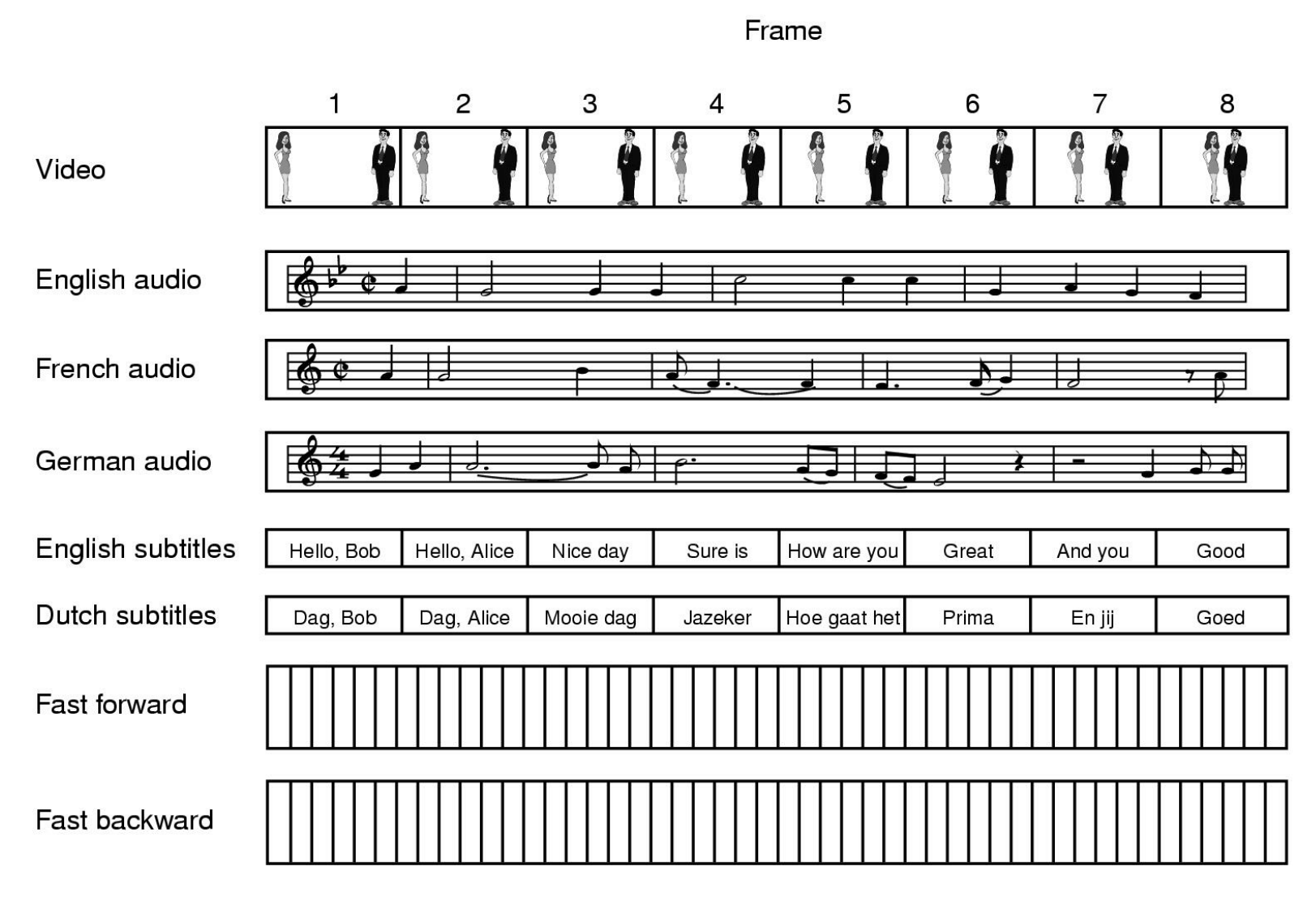

A movie may consist of several files

# Audio Encoding (1)

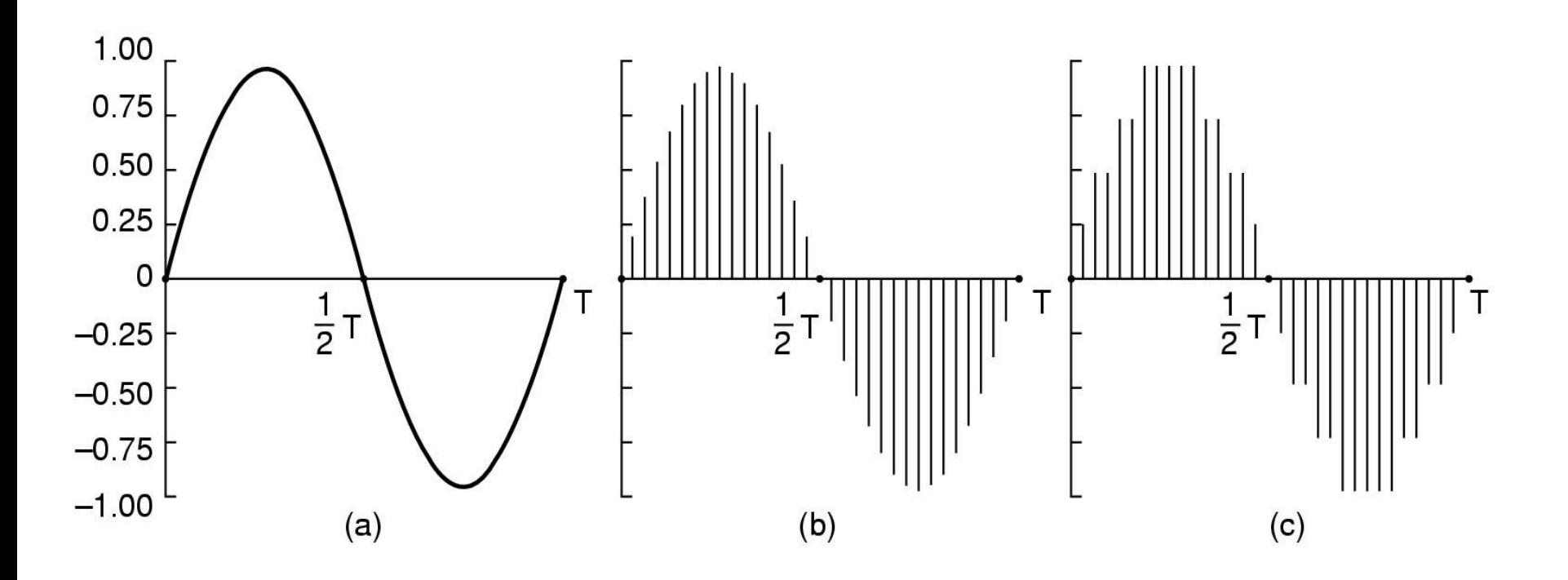

- Audio Waves Converted to Digital
	- electrical voltage input
	- binary number as output

# Audio Encoding (2)

- Error induced by finite sampling – called quantization noise
- Examples of sampled sound
	- telephone pulse code modulation
	- audio compact disks

#### Video Encoding

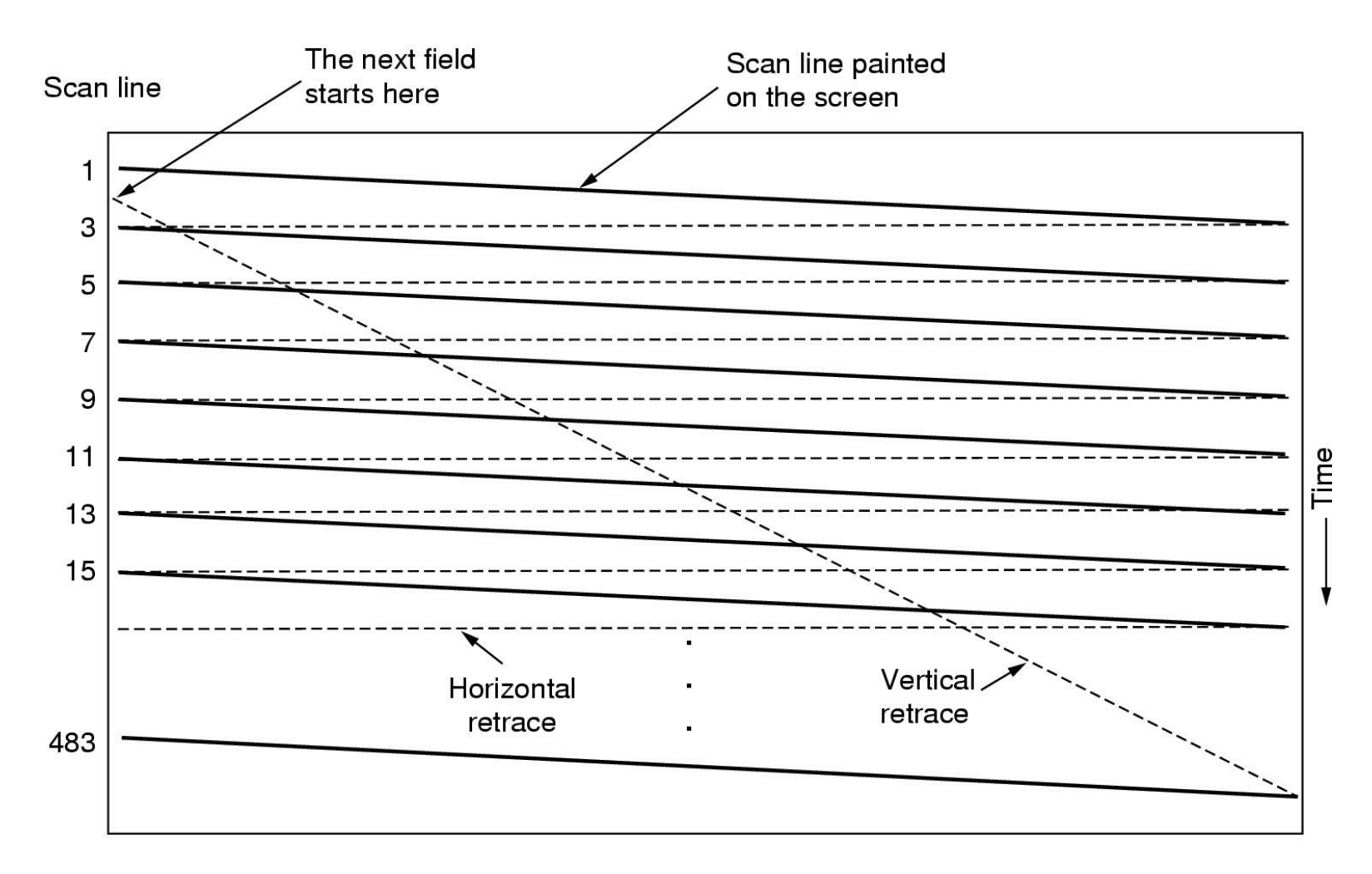

#### Scanning Pattern for NTSC Video and Television

#### Video Compression The JPEG Standard (1)

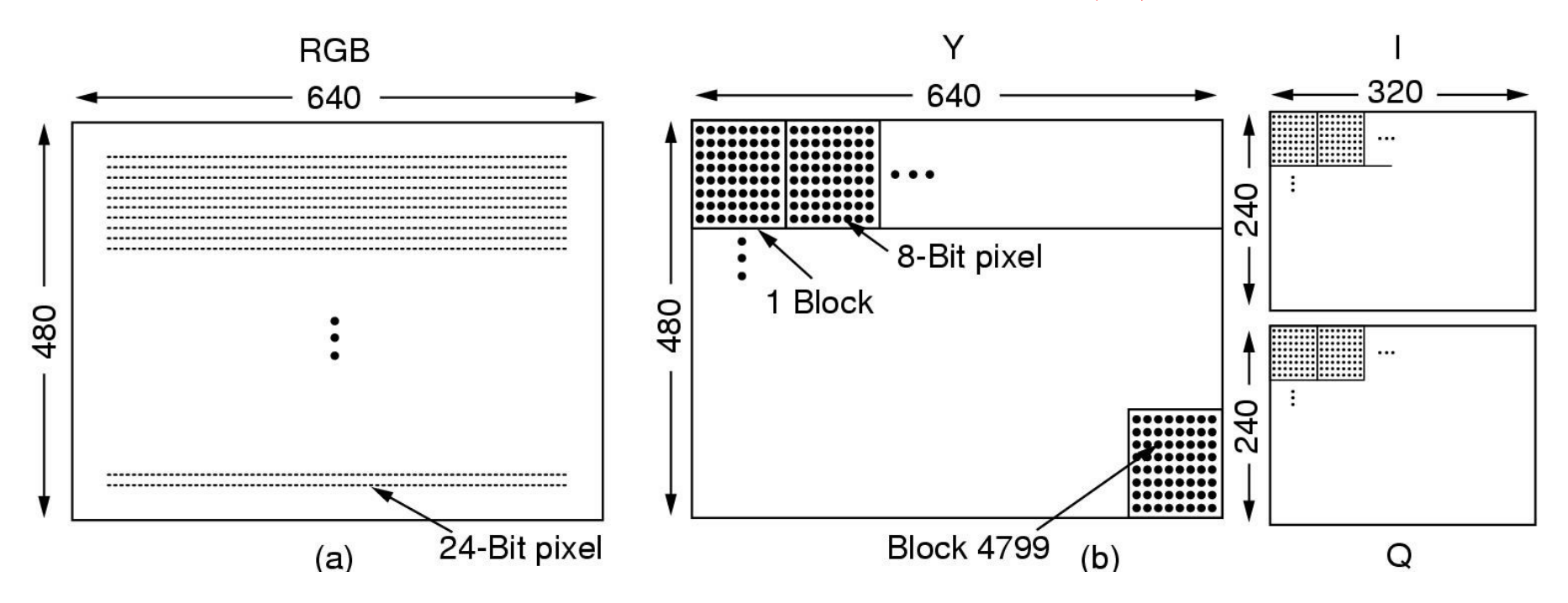

RGB input data and block preparation

### The JPEG Standard (2)

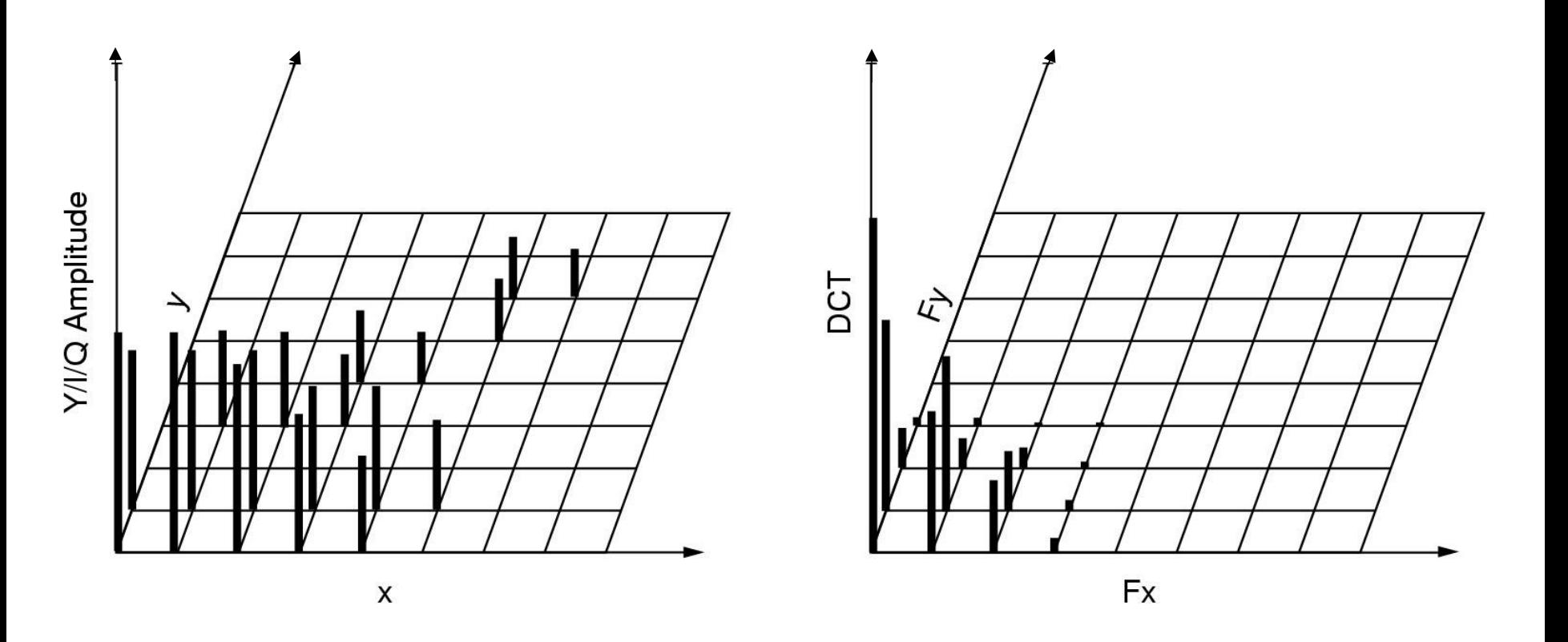

One block of the Y matrix and the DCT coefficients

# The JPEG Standard (3)

**DCT Coefficients** 

#### Quantized coefficients

#### Quantization table

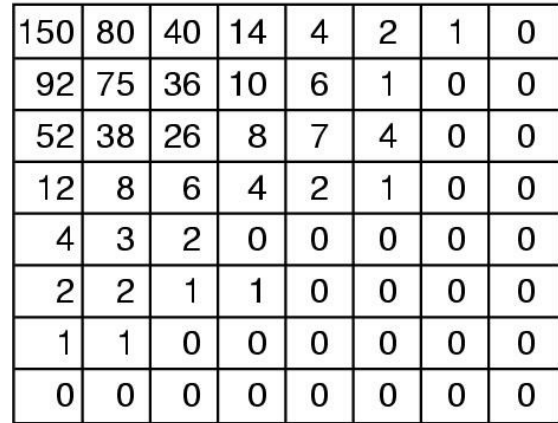

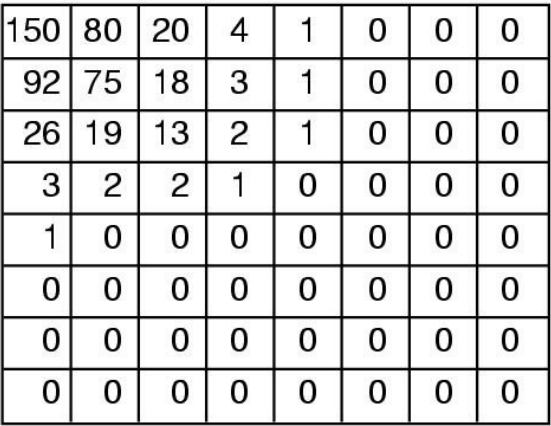

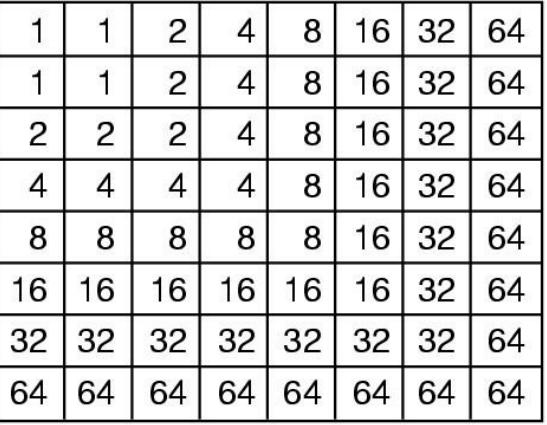

#### Computation of the quantized DCT coefficients

## The MPEG Standard (1)

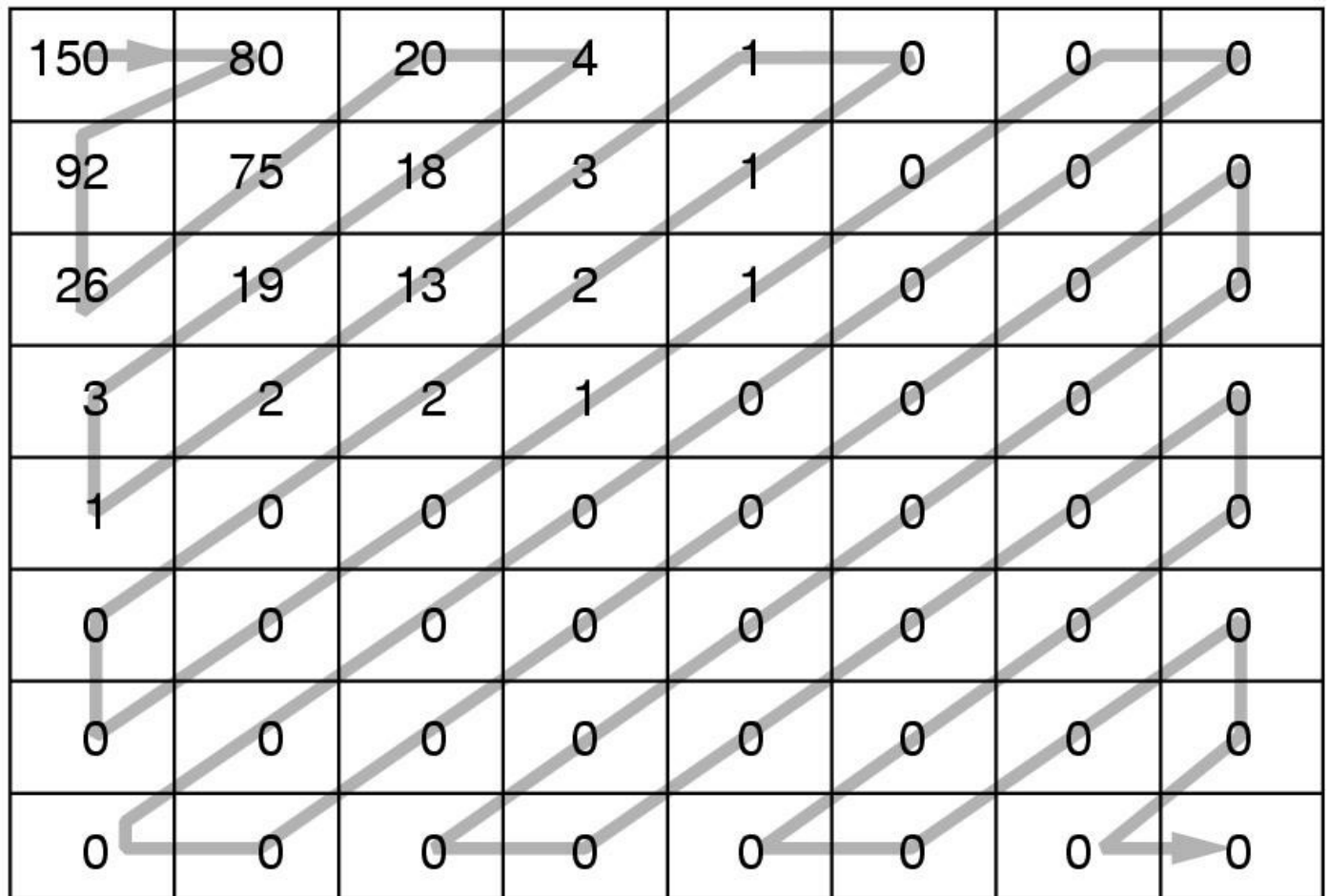

Order of quantized values when transmitted

# The MPEG Standard (2)

MPEG-2 has three kinds of frame: I, P, B

- 1. **I**ntracoded frames
	- Self-contained JPEG-encoded pictures
- 2. **P**redictive frames
	- Block-by-block difference with last frame
- 3. **B**i**-**directional frames
	- Differences with last and next frame

# The MPEG Standard (3)

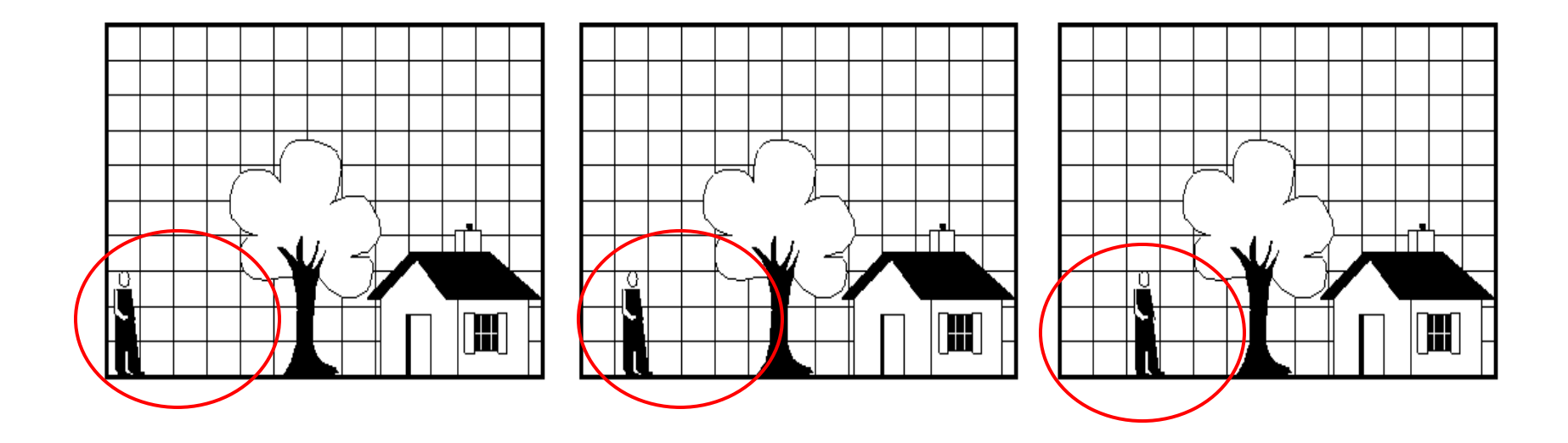

#### Consecutive Video Frames

## Multimedia Process Scheduling

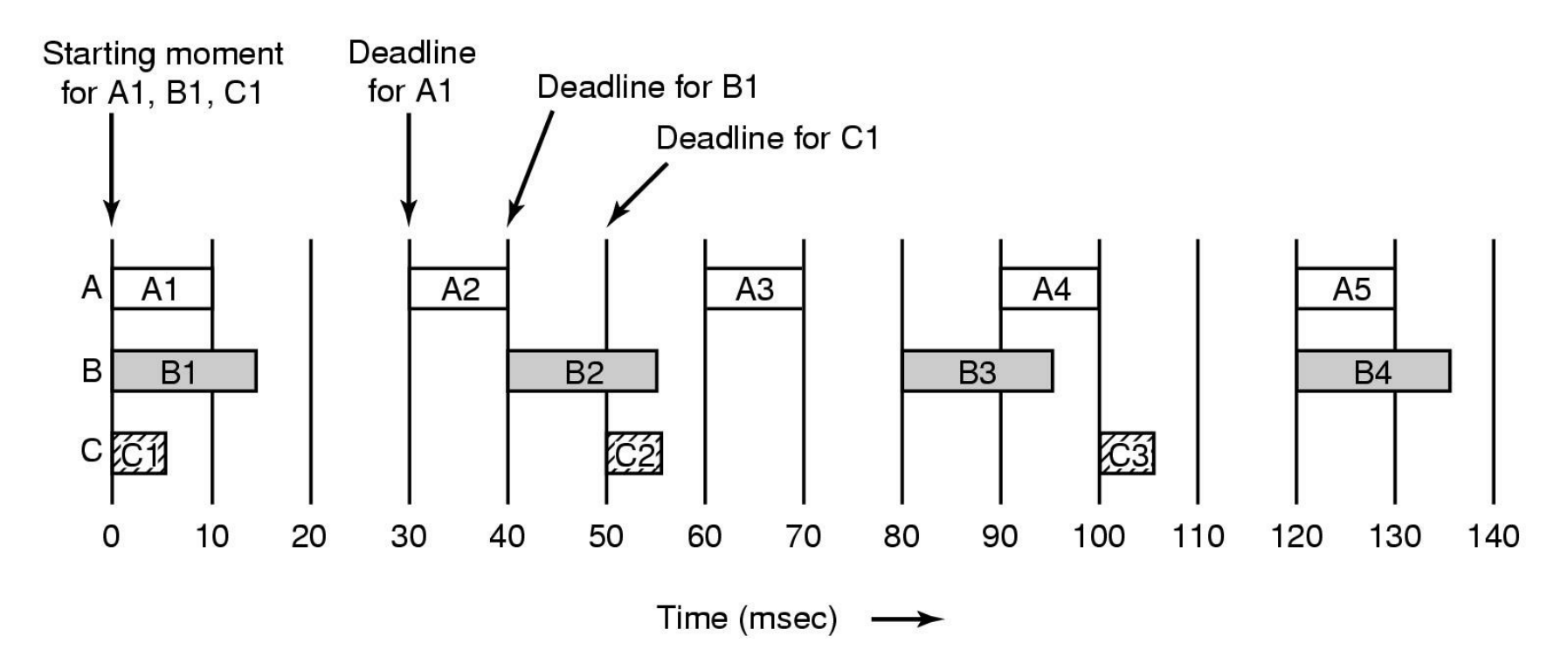

- Periodic processes displaying a movie
- Frame rates and processing requirements may be different for each movie

# Rate Monotonic Scheduling

Used for processes which meet these conditions

- 1. Each periodic process must complete within its period
- 2. No process dependent on any other process
- 3. Each process needs same CPU time each burst
- 4. Any nonperiodic processes have no deadlines
- 5. Process preemption occurs instantaneously, no overhead

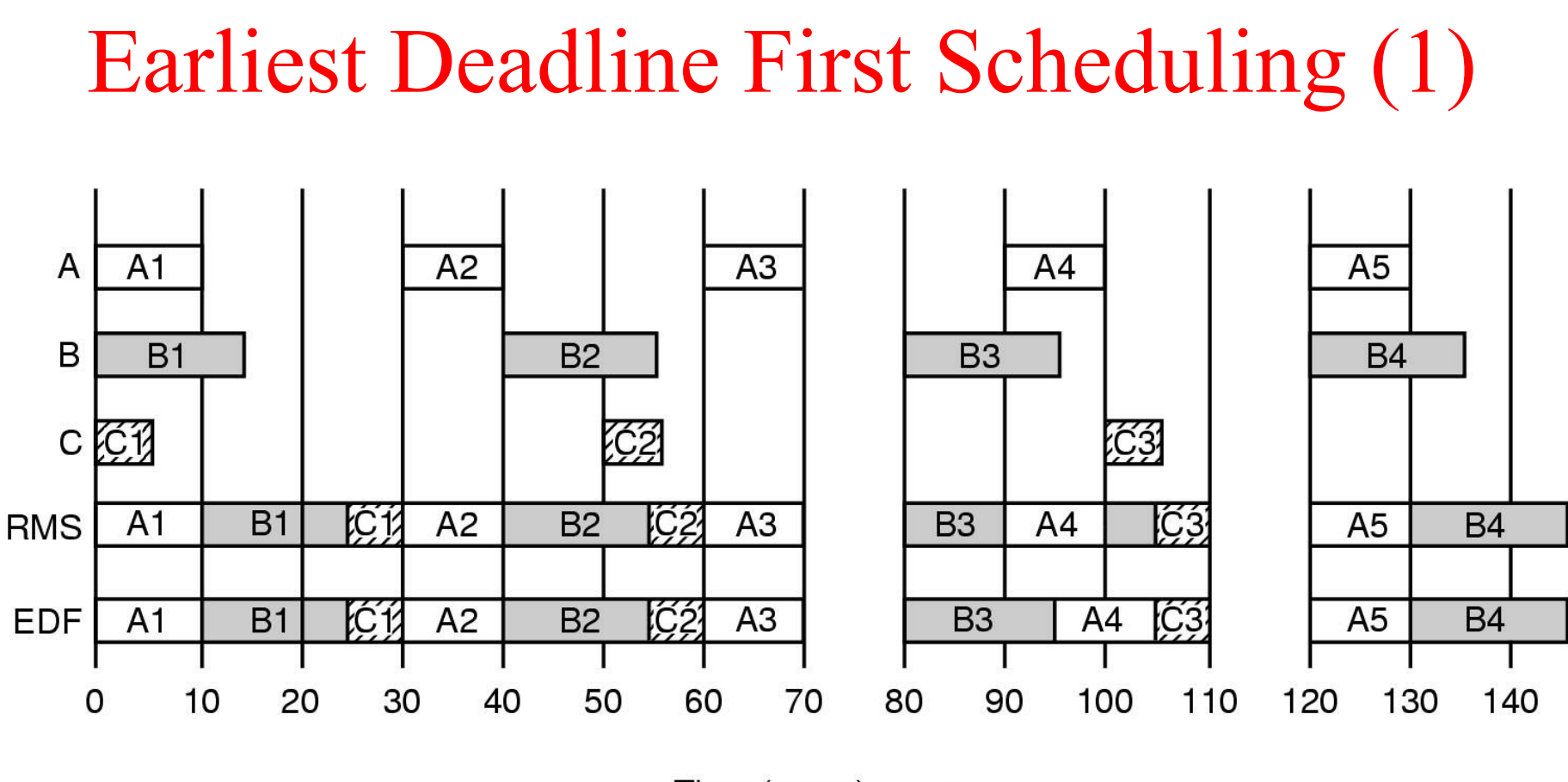

Time (msec)

• Real Time Scheduling algorithms – RMS

– EDF

#### Earliest Deadline First Scheduling (2)

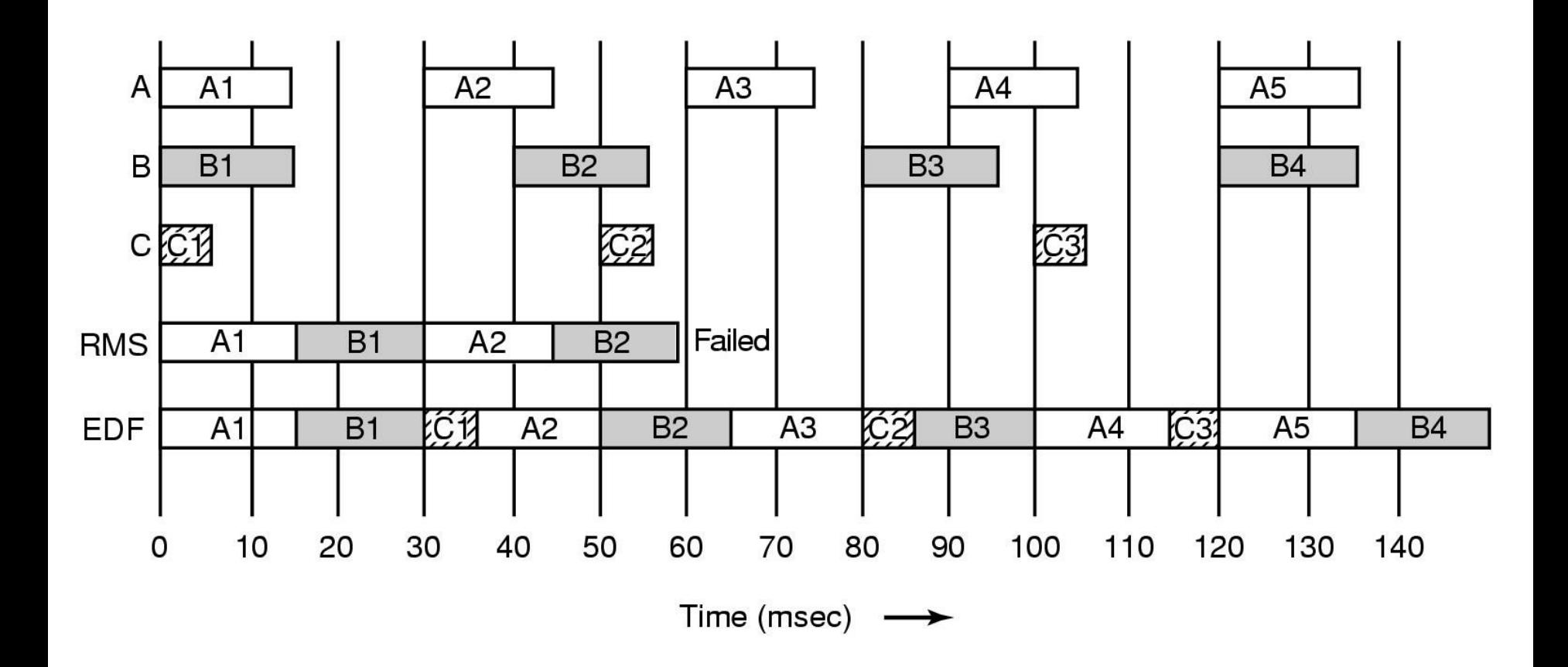

Another example of real-time scheduling with RMS and EDF

# Multimedia File System Paradigms

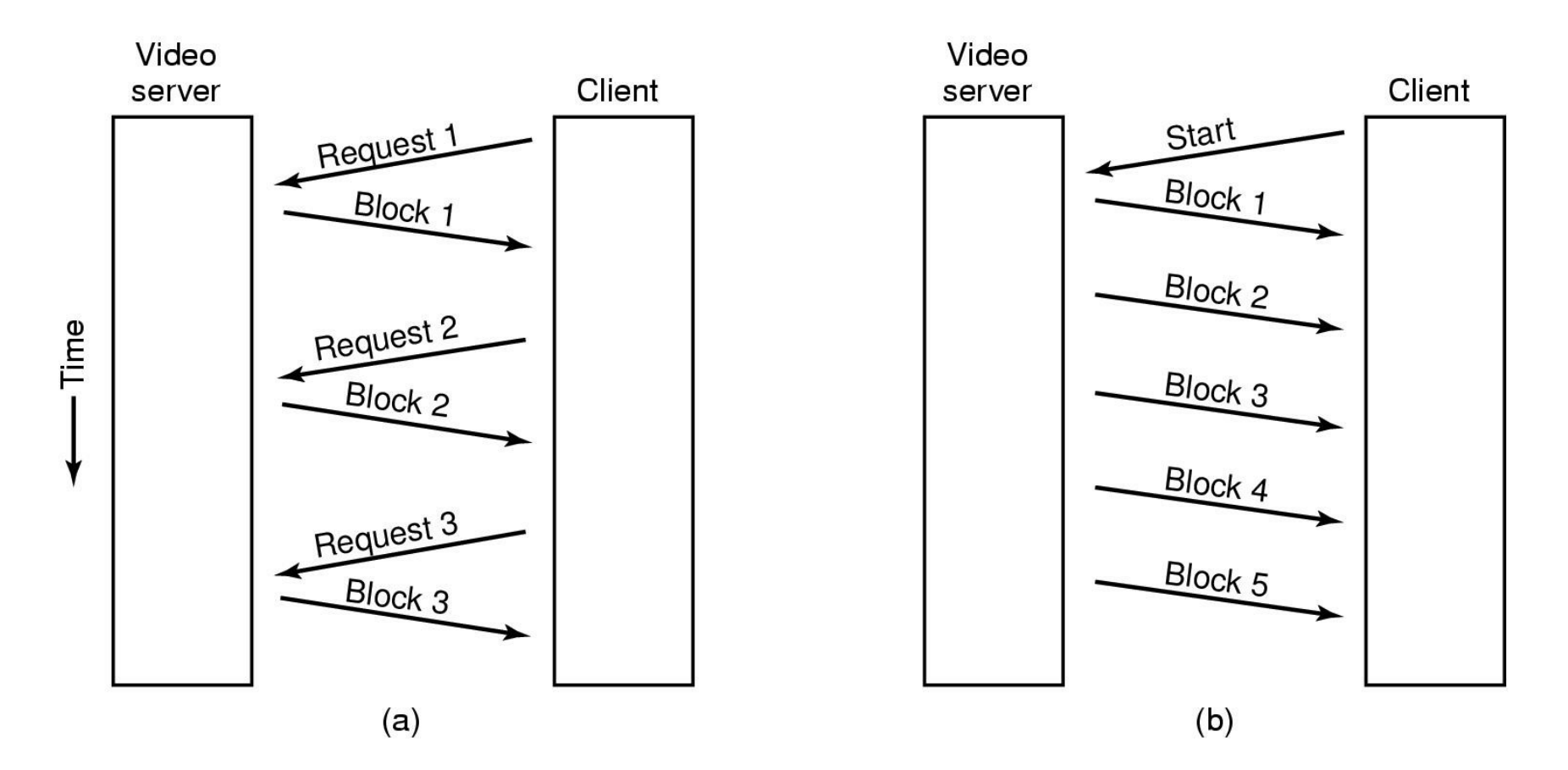

Pull and Push Servers

# VCR Control Functions

- Rewind is simple
	- set next frame to zero
- Fast forward/backward are trickier
	- compression makes rapid motion complicated
	- $-$  special file containg e.g. every 10<sup>th</sup> frame

#### Near Video on Demand

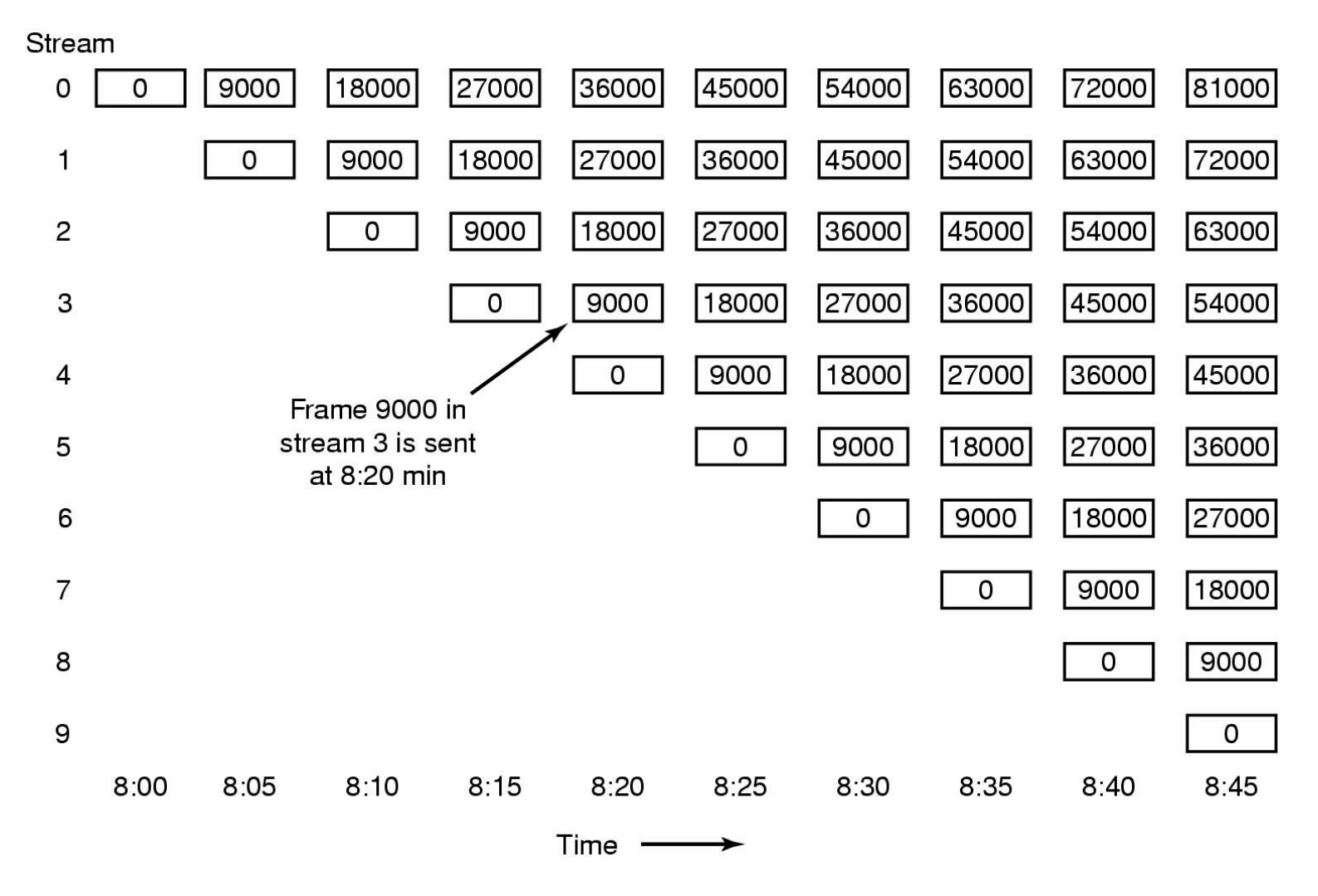

New stream starting at regular intervals

#### Near Video on Demand with VCR Functions

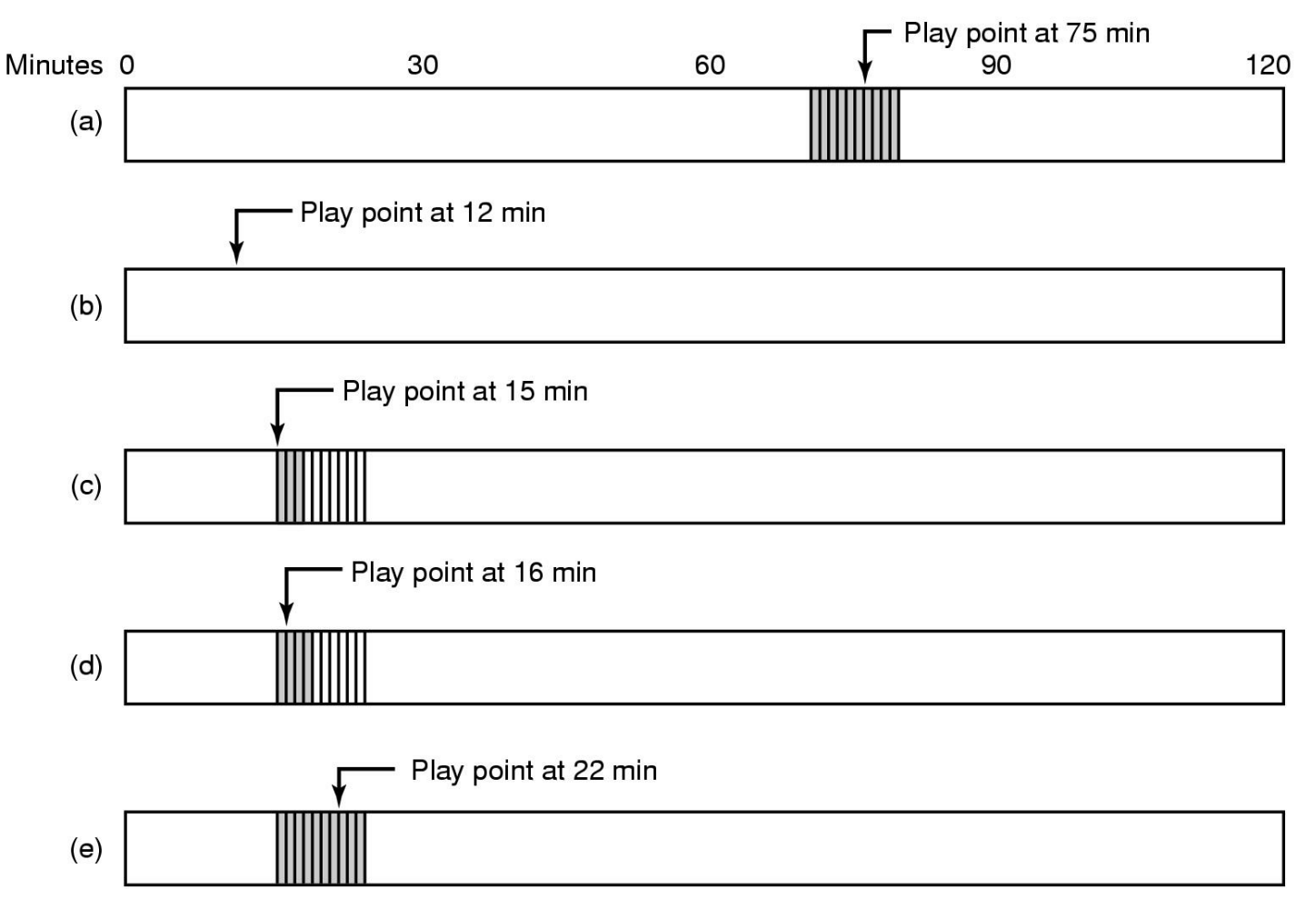

Buffering for Rewind

### File Placement

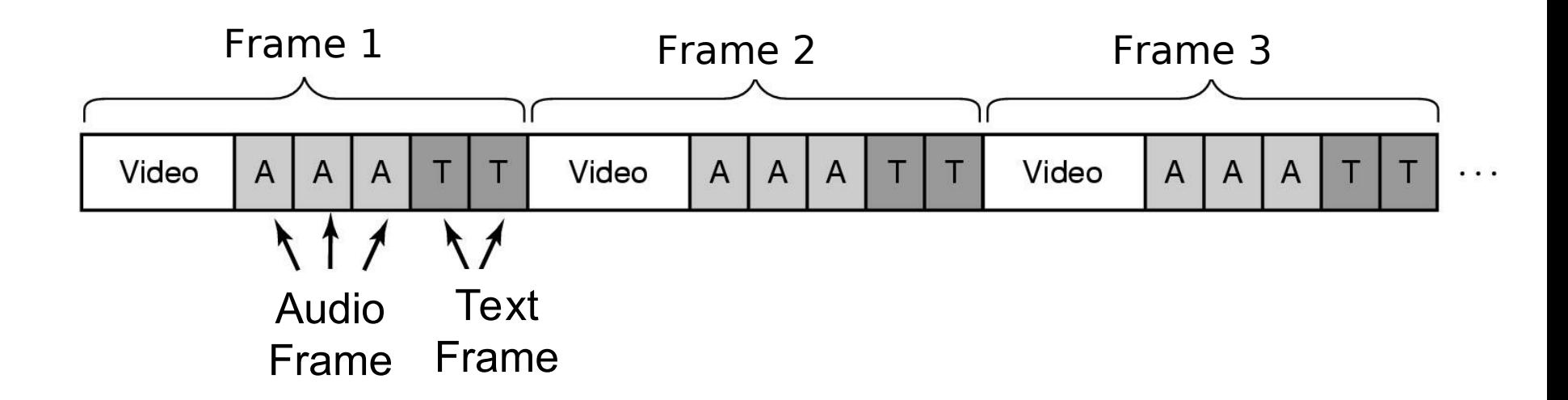

Placing a File on a Single Disk

• Interleaving

– Video, audio, text in single contiguous file per movie

#### Two Alternative File Organization Strategies (1)

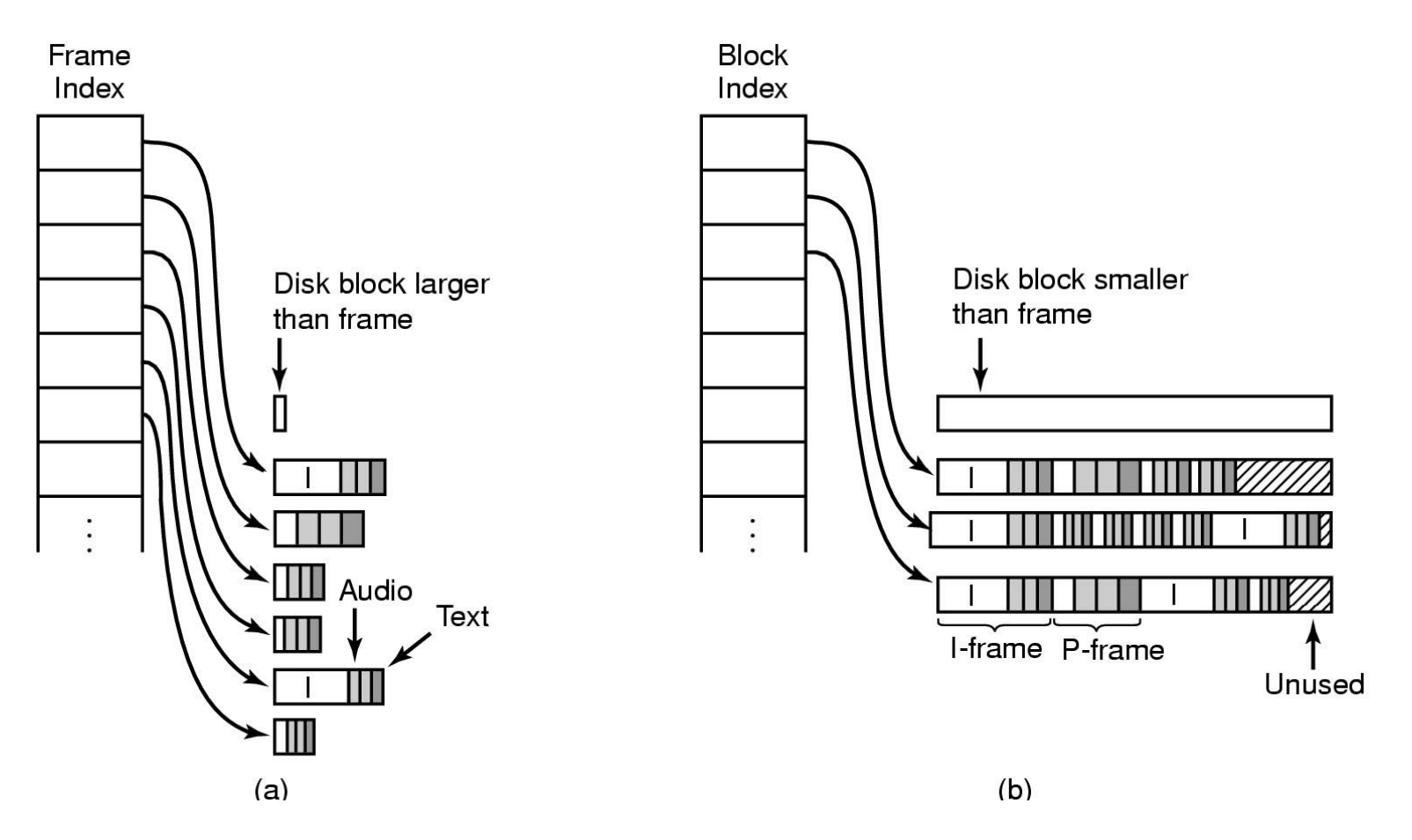

• Noncontiguous Movie Storage (a) small disk blocks (b) large disk blocks

Two Alternative File Organization Strategies (2)

#### Trade-offs between small, large blocks

- 1. Frame index
	- heavier RAM usage during movie play
	- little disk wastage
- Block index (no splitting frames over blocks)
	- low RAM usage
	- major disk wastage
- Block index (splitting frames over blocks allowed)
	- low RAM usage
	- no disk wastage
	- extra seeks

#### Placing Files for Near Video on Demand

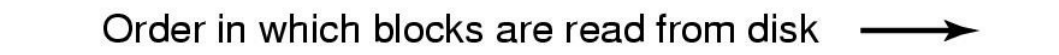

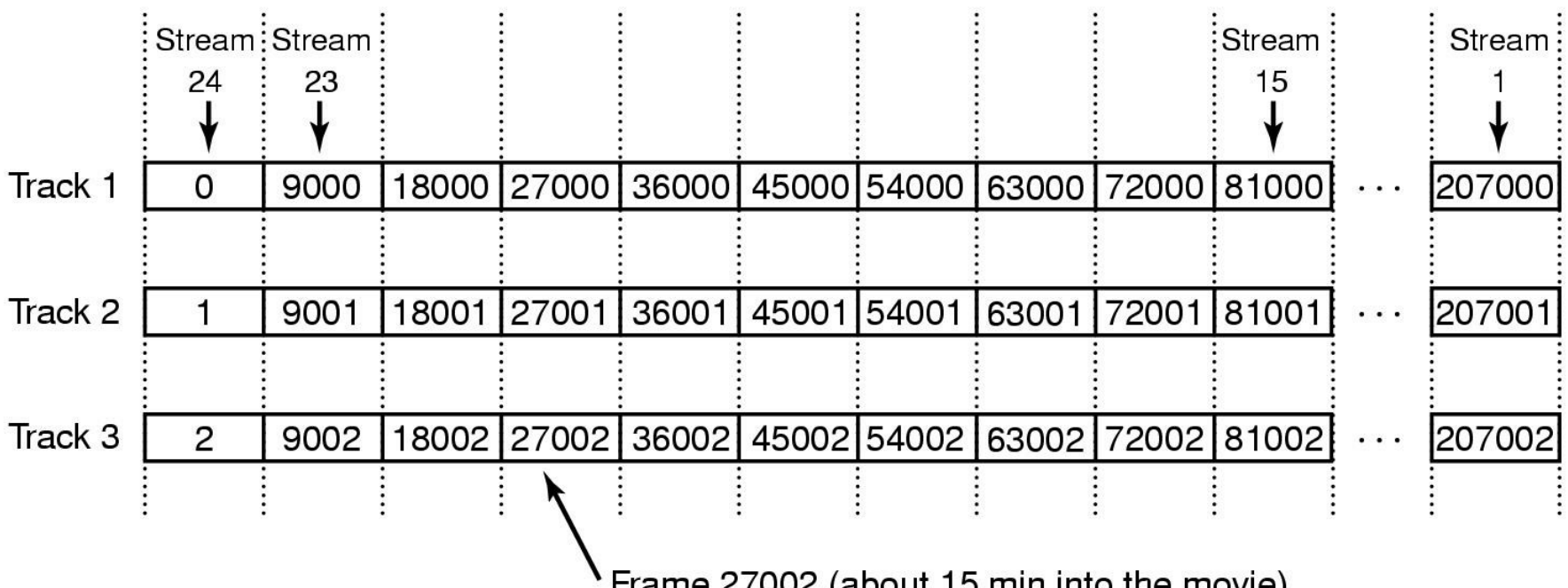

Frame 27002 (about 15 min into the movie)

Optimal frame placement for near video on demand

### Placing Multiple files on a Single Disk (1)

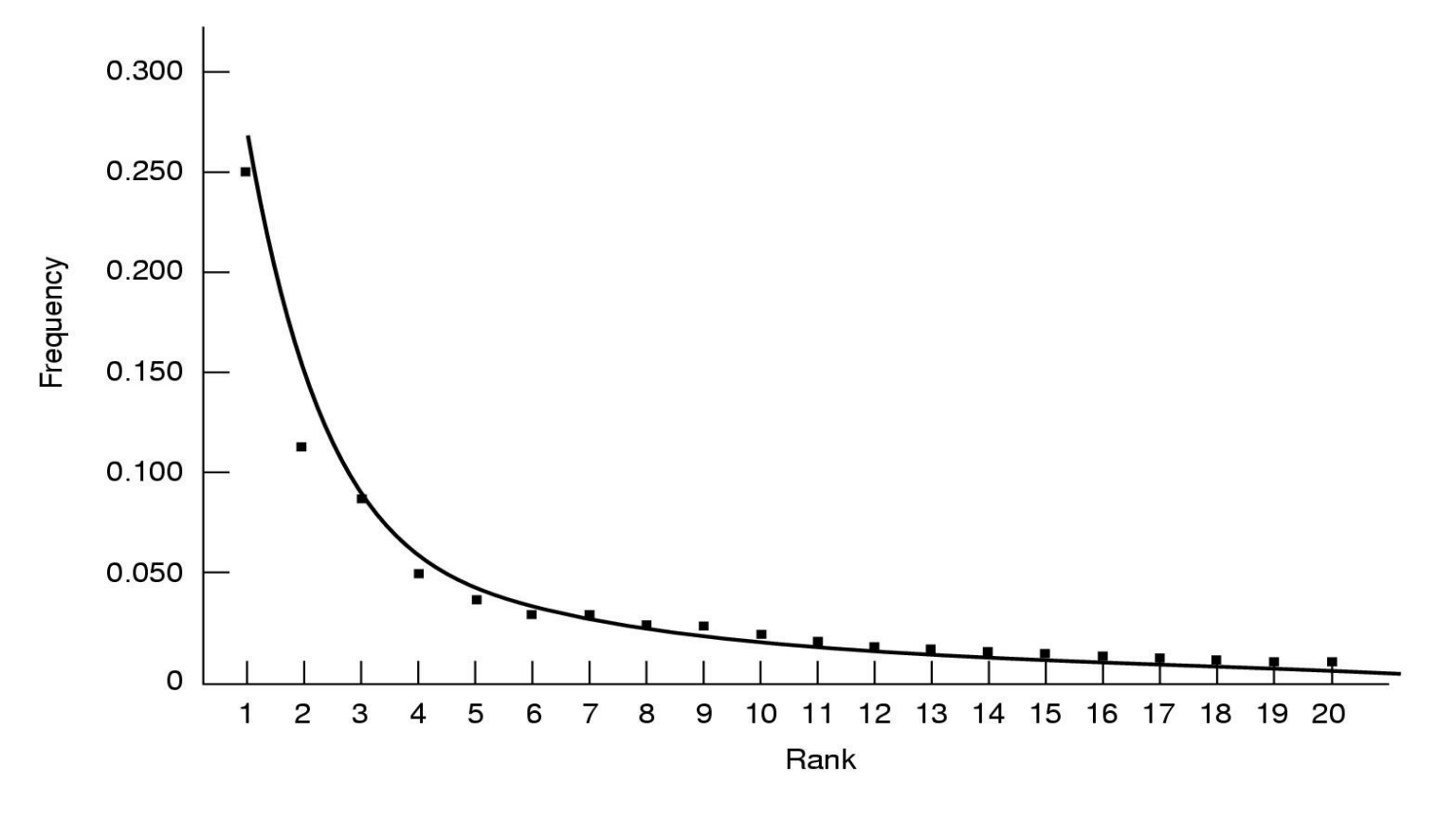

- Zipf's law for *N*=20
- Squares for 20 largest cities in US
	- sorted on rank order

### Placing Multiple files on a Single Disk (2)

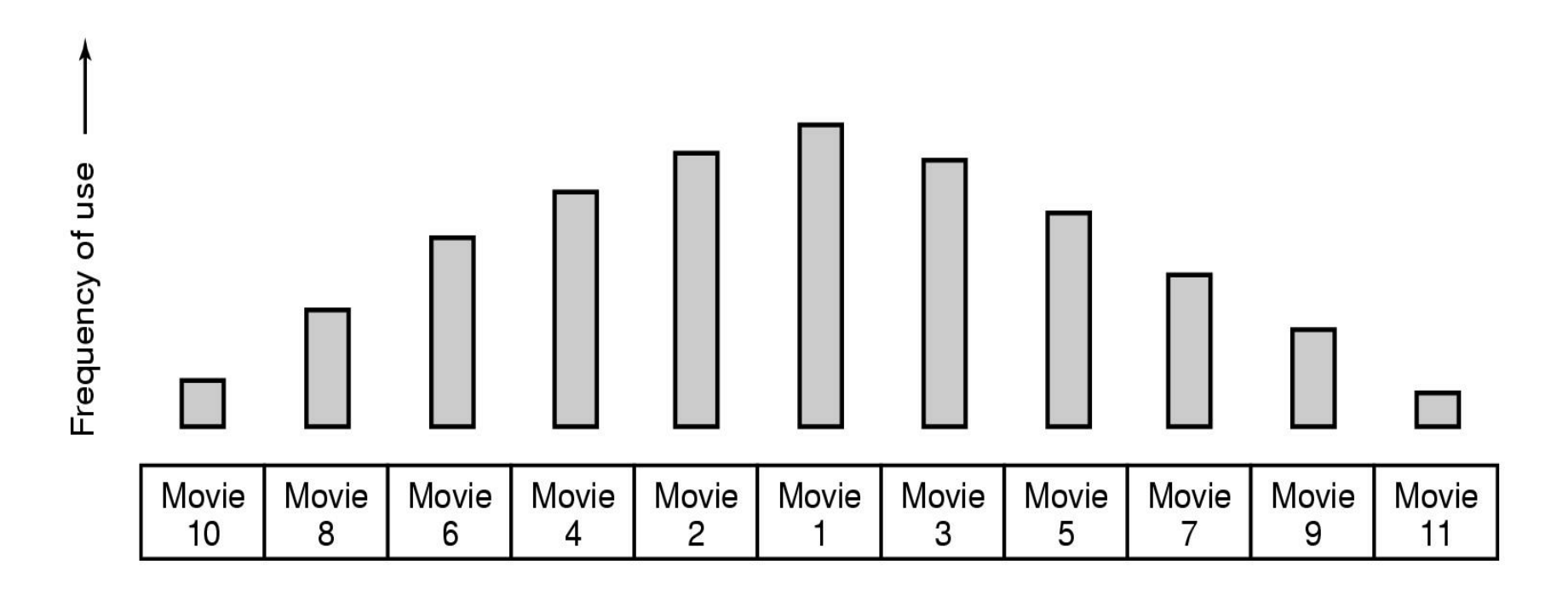

- Organ-pipe distribution of files on server
	- most popular movie in middle of disk
	- next most popular either on either side, etc.

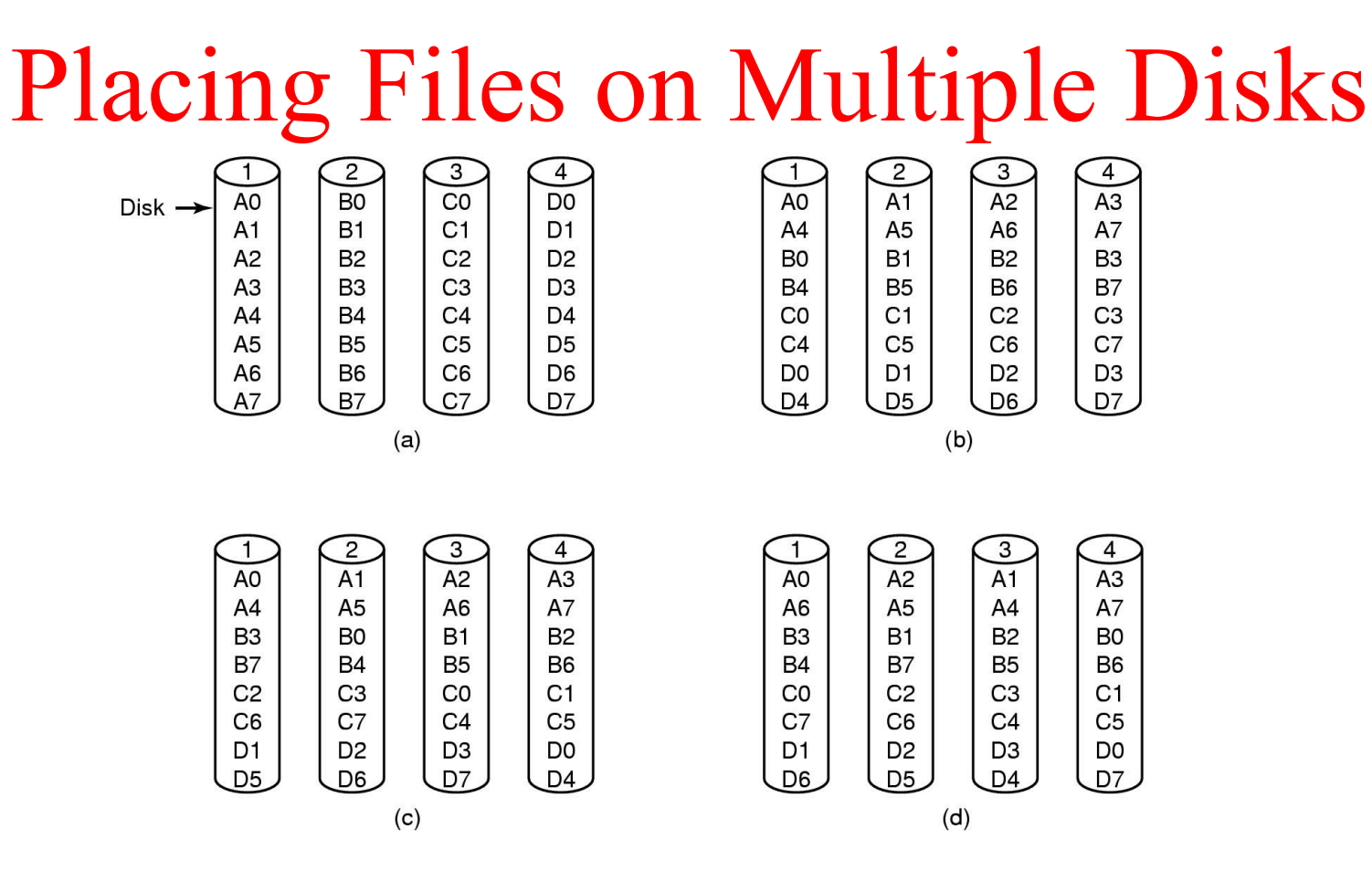

Organize multimedia files on multiple disks

- (a) No striping
- (b) Same striping pattern for all files
- (c) Staggered striping
- (d) Random striping

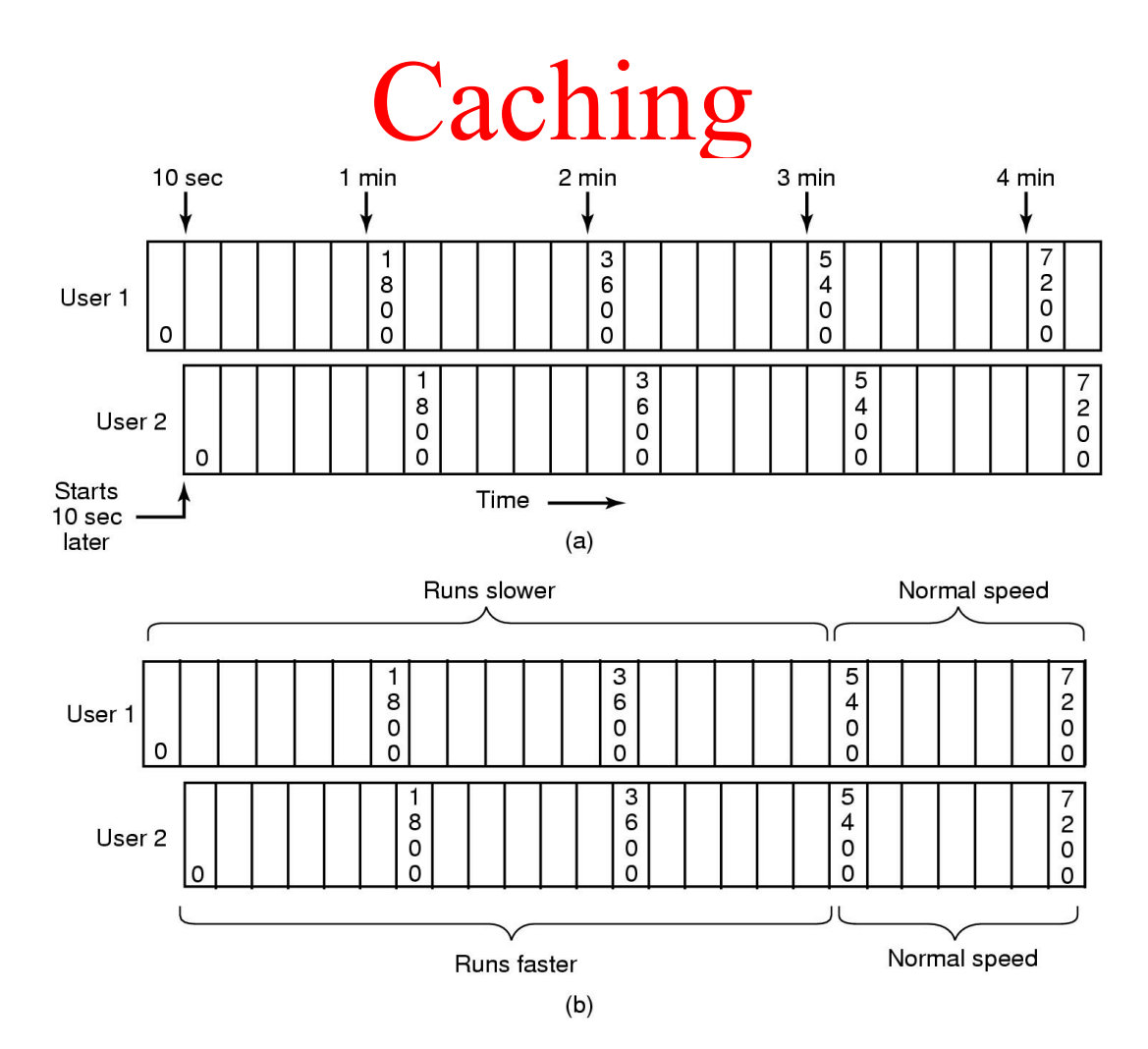

Block Caching

(a) Two users, same movie 10 sec out of sync (b) Merging two streams into one

# File Caching

- Most movies stored on DVD or tape
	- copy to disk when needed
	- results in large startup time
	- keep most popular movies on disk

- Can keep first few min. of all movies on disk
	- start movie from this while remainder is fetched

# Disk Scheduling for Multimedia

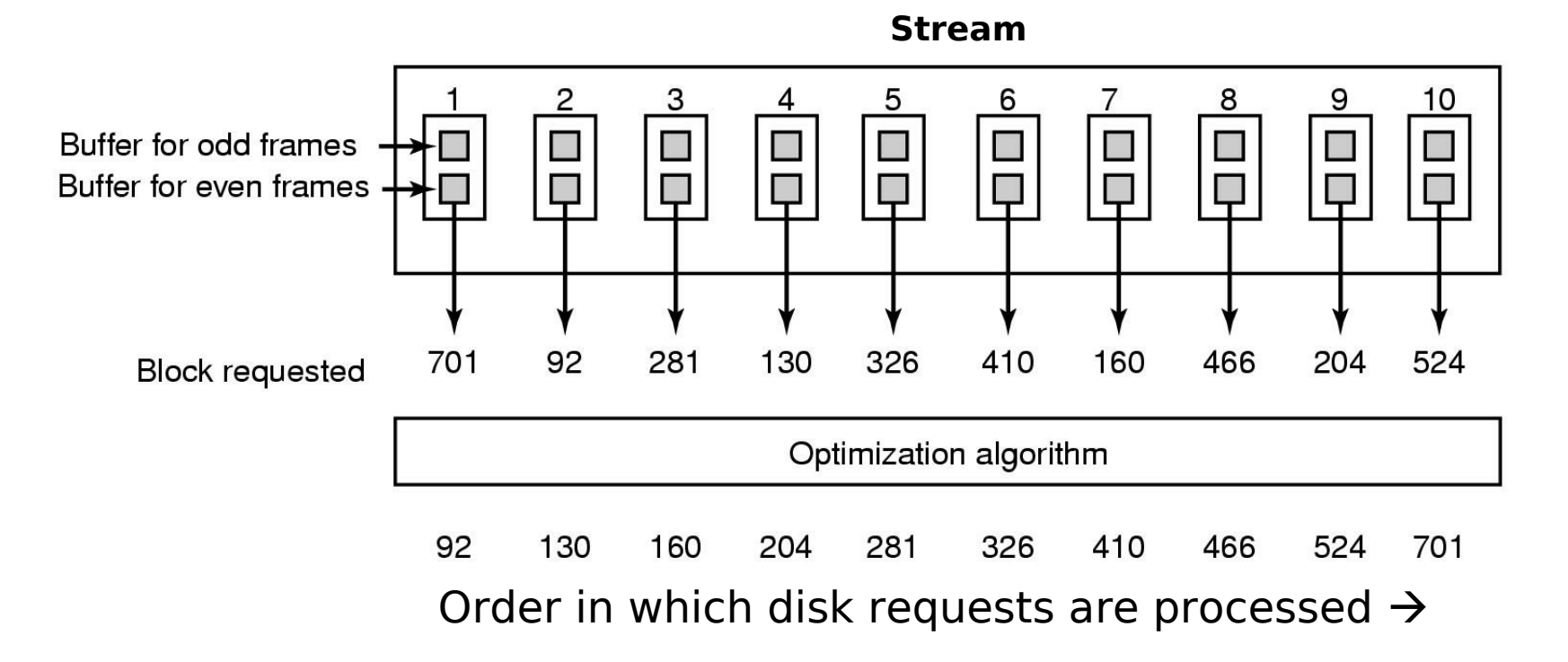

#### Static Disk Scheduling

In one round, each movie asks for one frame

# Dynamic Disk Scheduling

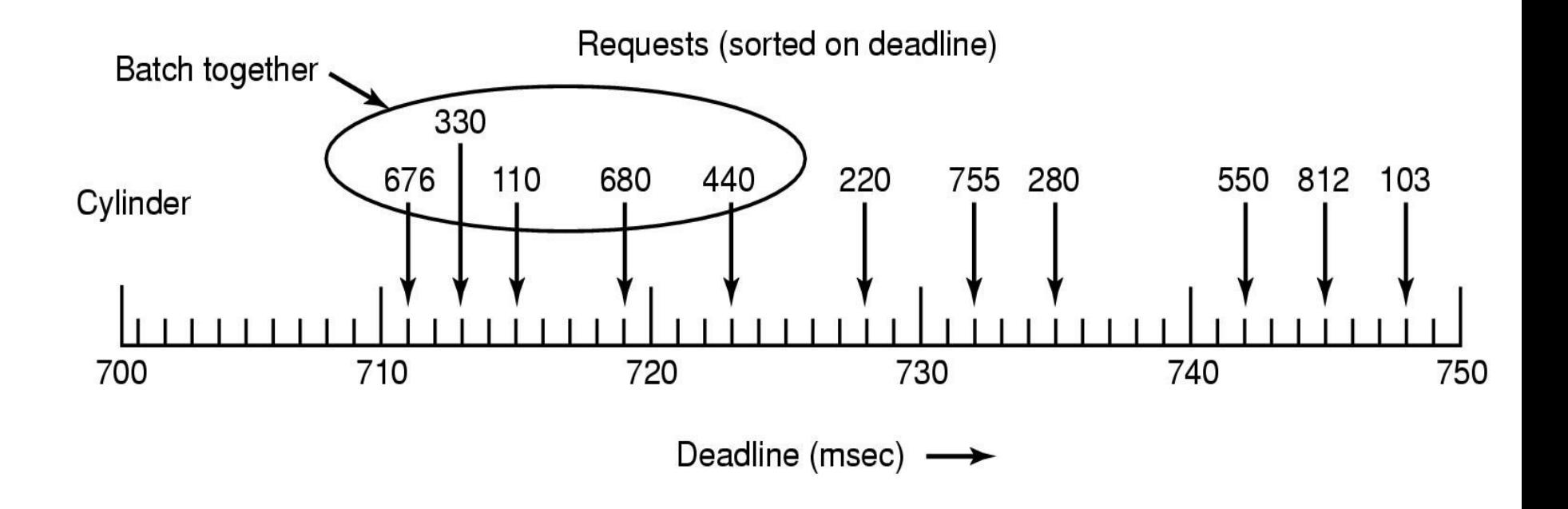

• Scan-EDF algorithm

– uses deadlines  $&$  cylinder numbers for scheduling